# Money Back Guarantee

Vendor: Fortinet

Exam Code: 925-201B

**Exam Name:** Principles of Network Security and FortiGate Configurations

Version: Demo

#### Question: 1

What is the most efficient way to disable IPS signature ?

A. set action to pass B. no logging C. set to drop D. set to clear

#### Answer: A, B

#### Question: 2

Which of the following predefined dissector signature have configurable parameter?

A. http header B. IM C. P2P D. rcp decoder E. cp-reassemble

#### Answer: A , B, C , D , E

#### Question: 3

What is the statistical anomaly type for the TCP , UDP , & ICMP protocols that Fortigate IPS identified ?

A. flooding

- B. scan
- C. source
- D. destination session limit

#### Answer: A, B, C, D

#### Question: 4

When creating protection profile with configuring antivirus scanning , what service can be protected by enabling virus scan & file blocking

A. HTTP B. FTP C. IMAP , POP3 , SMTP D. TELNET

#### Answer: A , B, C

#### Question: 5

When creating protection profile with configuring antivirus scanning , we can disabling passing of fragment emails for ?

A. HTTP B. FTP C. IMAP , POP3 , SMTP D. TELNET

Answer: C

#### Question: 6

When creating protection profile with configuring antivirus scanning ,we can select an action ( pass or block ) for oversized file and emails for

A. HTTP B. FTP C. IMAP , POP3 , SMTP D. TELNET

#### Answer: A, B, C, D

#### **Question: 7**

Which of the following file type can be blocked by Fortigate Antivirus engine file block function ? bat,com,dll,doc,exe,gz,hta,ppt,rar,src,tar,tgz,vs?(vbs&vba),wps,xl?,zip,pif,cpe

A. bat, com, dll, doc, exe B. gz, hta, ppt, rar, tar, tgz C. vb?, wps, xl?, zip, pif, cpe D. pdf, doc, xls

#### Answer: A , B, C

**Question: 8** What is the valid format that can be entered in url blocking list ?

A. a top-level URL to block access to all pages on the website

B. an IP address to block access to all page on the website

C. a partial URL to block sub-domains

D. a top-level domain suffix to block all URLs with the suffix

#### Answer: A , B, C , D

**Question: 9** What port does Foritgate unit use to filtering web url in transparent mode ? 8888

A. 8888

B. 8887

C. 8886

D. 8885

#### Answer: A

#### Question: 10

What is the correct order of the recommend policy order of spoke Fortigate unit in hub & spoke environment ?

- 1. outbound encrypt policy .
- 2. inbound encrypt policy.
- 3. default non-encrypt policy

A. 1, 2, 3 B. 2, 1, 3 C. 2, 3, 1 D. 3, 2, 1

#### Answer: A

#### Question: 11

Which of the following description describe the same function ?

- A. deny splitting tunneling
- B. dedicate tunnel
- C. internet browsing
- D. Intranet browsing

#### Answer: A , B, C

#### Question: 12

What can we do by using Forticlient software ?

- A. create VPN connection to remote networks
- B. scan your computer for virus
- C. configure real-time protection against virus and unauthorized modification of the Windows registry
- D. restrict access to your system and application by setting up firewall policies

#### Answer: A, B, C, D

**Question: 13** What of following is true ?

- A. dialup vpn only can be used in NAT mode
- B. pptp can be used in NAT/Route mode
- C. I2tp can be used in NAT/Route mode
- D. I2f can be used in NAT/Route mode

#### Answer: A , B, C

**Question: 14** Which of the following statement is true about NAT/Route mode FortiGate unit

- A. The FortiGate unit is used to hide the internal network from other netwok
- B. The FortiGate unit acts as a router with firewall capabilities
- C. The FortiGate Unit used to apply firewall policies and services to traffic on a network without having to make any change to the network
- D. All its interfaces are on different subnets
- E. External is the interface to the external network(usually the internet)
- F. Internal is the interface to the internal network
- G. DMZ/HA is the interface to the DMZ network , DMZ/HA can also be connected to other FortiGate units if you are installing an HA cluster

#### Answer: A , B, G

#### Question: 15

Security policies control the flow of traffic based on which of the following part of the packet

- A. Source address
- B. Destination address
- C. (c) Service port
- D. Payload

#### Answer: A , B, C , ,D

#### **Question: 16**

How many network segments can be connected to FortiGate unit to control traffic between these network segments when using transparent mode

- A. 1
- B. 2
- C. 3
- D. 4
- E. 5

Answer: C

**Question: 17** What is the default mode of FortiGate unit

- A. NAT/Route mode
- B. Transparent mode
- C. NAT mode
- D. Route mode
- E. Firewall mode

#### Answer: A

**Question: 18** What is the default ip address of FortiGate unit

A. internal 192.168.1.99 B. external 192.168.100.99 C. internal 192.168.1.1 D. external 192.168.100.1

#### Answer: A, B

**Question: 19** What is the default username / password of FortiGate unit?

- A. admin , no password
- B. admin , fortigate
- C. administrator , fortigate
- D. fortigate , fortigate

#### Answer: A

**Question: 20** How to connect FortiGate unit when configuring factory-default

A. internal , https://192.168.1.99 B. internal , https://192.168.10.99 C. internal , http://192.168.1.99 D. internal , http://192.168.10.99

Answer: A, C

To Read the Whole Q&As, please purchase the Complete Version from Our website.

## **Trying our product !**

- ★ 100% Guaranteed Success
- ★ 100% Money Back Guarantee
- ★ 365 Days Free Update
- ★ Instant Download After Purchase
- ★ 24x7 Customer Support
- ★ Average 99.9% Success Rate
- ★ More than 69,000 Satisfied Customers Worldwide
- ★ Multi-Platform capabilities Windows, Mac, Android, iPhone, iPod, iPad, Kindle

### **Need Help**

Please provide as much detail as possible so we can best assist you. To update a previously submitted ticket:

100%

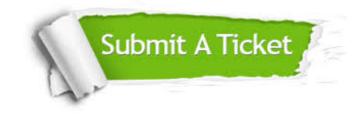

One Year Free Update Free update is available within One Year after your purchase. After One Year, you will get 50% discounts for updating. And we are proud to boast a 24/7 efficient Customer Support system via Email. Money Back Guarantee To ensure that you are spending on quality products, we provide 100% money back guarantee for 30 days from the date of purchase.

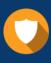

We respect customer privacy. We use McAfee's security service to provide you with utmost security for your personal information & peace of mind.

Security & Privacy

#### Guarantee & Policy | Privacy & Policy | Terms & Conditions

Any charges made through this site will appear as Global Simulators Limited. All trademarks are the property of their respective owners.

Copyright © 2004-2015, All Rights Reserved.